# Funções de Variável Complexa

Mat46 2021 – Semana 2

## Sumário

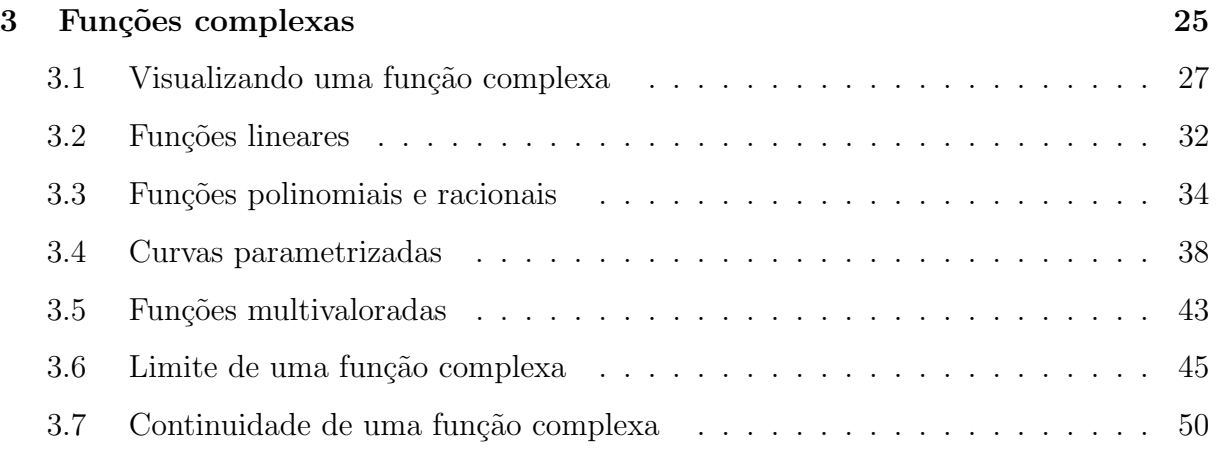

## <span id="page-1-0"></span>3 Funções complexas

#### Definição

Uma função complexa é uma correspondência

$$
f: U \to \mathbb{C}
$$

onde U é subconjunto de  $\mathbb C$  e cada  $z \in U$  é associado a um único  $w = f(z)$ .

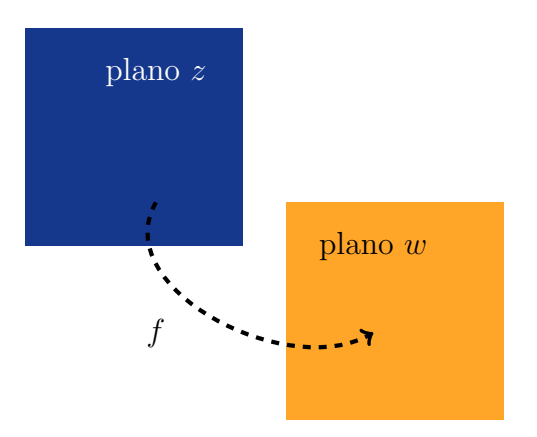

#### Exemplo

Vimos algumas funções básicas na semana passada:

$$
Re(z) = x, \quad Im(z) = y,
$$
  

$$
|z| = \sqrt{x^2 + y^2}, \quad \overline{z} = x - yi.
$$

A função conjugado é diferente das demais: sua imagem é um número complexo, enquanto Re, Im,  $|\cdot|$  são sempre números reais.

#### Definição

Chamamos o conjunto  $U$  que aparece na definição o domínio da função  $f.$ 

Quando o domínio de uma função não é dado, entende-se que é o maior conjunto possível onde a função está definida.

#### Exemplo

Todas as funções do exemplo anterior tem como domínio  $U = \mathbb{C}$ .

#### Exemplo

O argumento principal $Arg$ é uma função com domínio $\mathbb{C}\backslash\{0\},$ a imagem dessa função é sempre um número real no intervalo  $(-\pi, \pi]$ .

#### Exemplo

Podemos usar o conjugado e a função identidade  $f(z) = z$  para expressar as outras:

$$
Re(z) = \frac{z + \overline{z}}{2},
$$
  $Im(z) = \frac{z - \overline{z}}{2i},$   $|z| = \sqrt{z\overline{z}}.$ 

Finalmente, para  $z \neq 0$ , temos

$$
Arg(z) = \begin{cases} \arccos\left(\frac{z+\overline{z}}{2\sqrt{z\overline{z}}}\right), & Im(z) \ge 0, \\ -\arccos\left(\frac{z+\overline{z}}{2\sqrt{z\overline{z}}}\right), & Im(z) < 0. \end{cases}
$$

#### Definição

Escreva a função  $f$  na forma algébrica. A parte real e a parte imaginária de  $f$  são as funções reais a duas variáveis reais  $u : U \to \mathbb{R}$  e  $v : U \to \mathbb{R}$  definidas pela equação

$$
f(x+iy) = u(x,y) + iv(x,y).
$$

Observe que a parte real de f é  $Re(f(z))$  e a parte imaginária de f é  $Im(f(z))$ . Será conveniente considerar o domínio  $U$  das partes real e imaginária como subconjunto de  $\mathbb{R}^2$ , e não de  $\mathbb{C}$ .

#### Exemplo

Para a função conjugado, temos

$$
u(x, y) = x, \qquad v(x, y) = -y.
$$

Para a função  $Im$  precisamos ter cuidado:

$$
Im(x+iy) = y,
$$

ou seja, sua parte real é  $y$  e a parte imaginária é zero:

$$
u(x, y) = y, \qquad v(x, y) = 0.
$$

## <span id="page-3-0"></span>3.1 Visualizando uma função complexa

Precisamos ser criativos pra visualizar uma função complexa - não temos dimensões suficientes. Partiremos das funções reais, que são familiares: a função seno pode ser representada pelo gráfico usual.

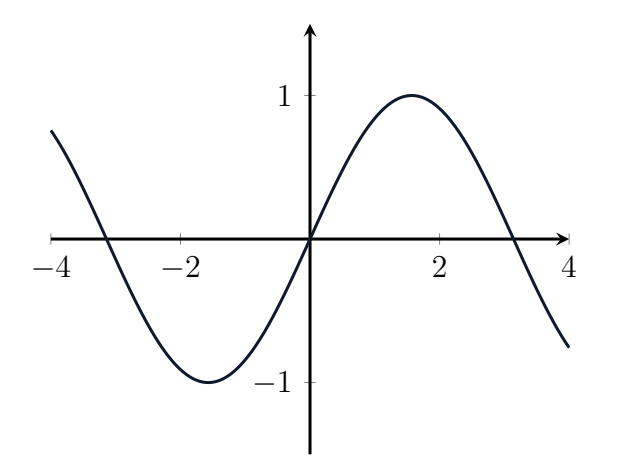

Podemos pensar na função sin como fazendo a correspondência entre duas cópias dos números reais. Cada número da primeira reta é levado no número correspondente na outra reta:

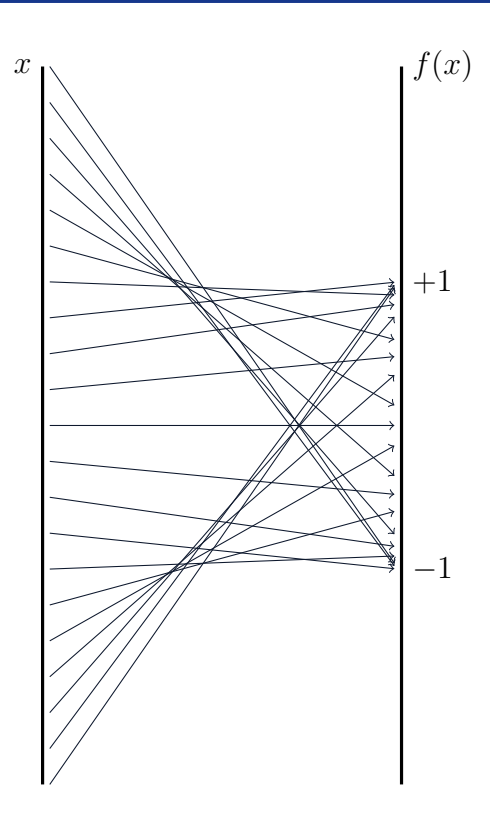

Por fim podemos usar apenas uma cópia da reta real se associarmos uma cor a cada ponto da reta: vamos associar a números positivos tons de vermelho e a números negativos tons de ciano, o valor absoluto do número definindo o brilho da cor.

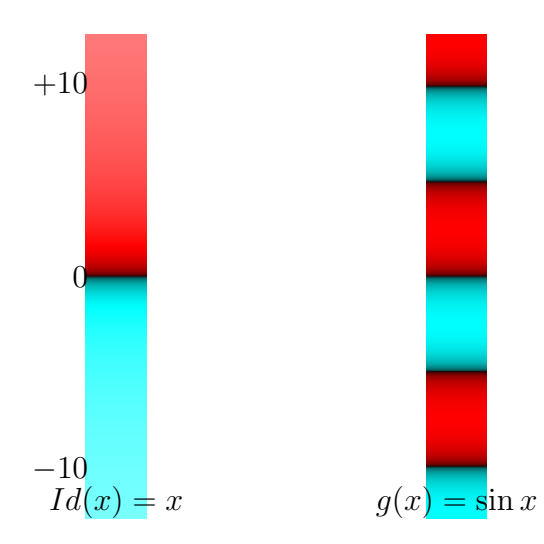

Vamos adaptar a ideia do mapa de cores para visualizar nossas funções. Precisaremos de apenas uma cópia de  $\mathbb C,$ isto é, um plano.

Para isso precisamos associar uma cor a cada direção do plano, como fizemos com a reta:

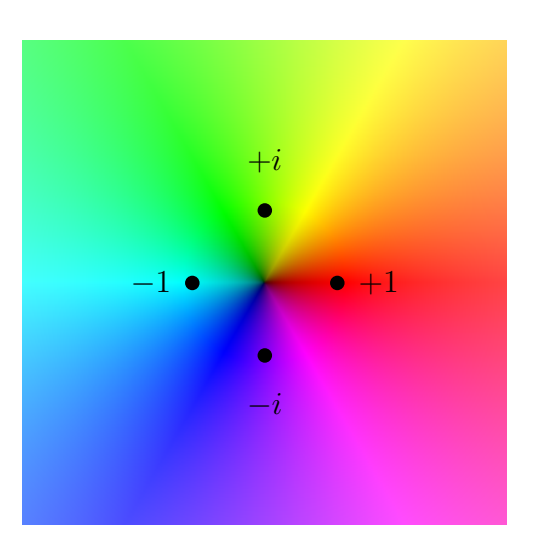

#### Exemplo

O mapa de cores da função identidade

$$
f(z) = z
$$

permite observar a cor associada a cada direção e o aumento do brilho a partir da origem em cada direção.

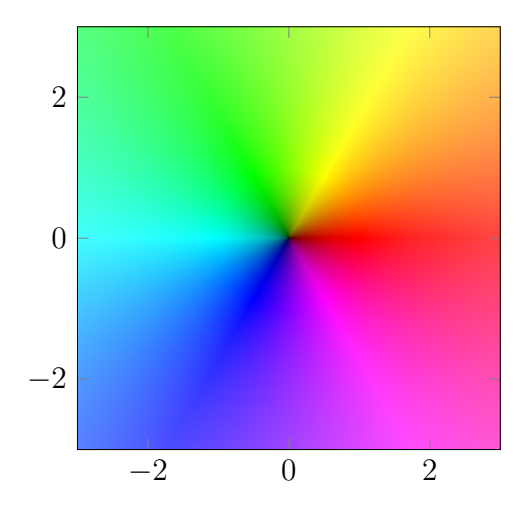

O gráfico do conjugado

$$
f(z) = \overline{z}
$$

permite observar a simetria em relação à identidade.

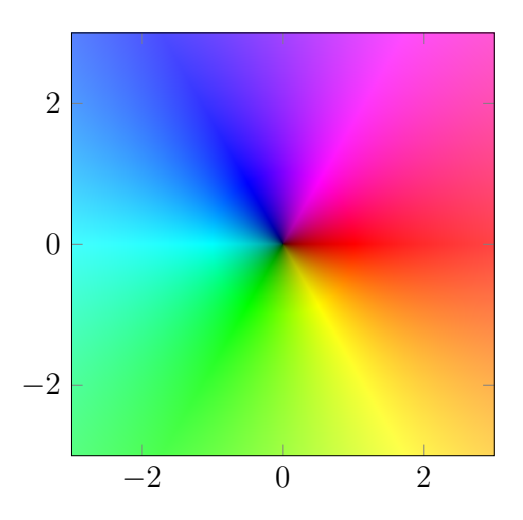

## Exemplo

Como a função

$$
f(z) = Re(z)
$$

sempre assume valores reais, o gráfico é diferente dos primeiros: apresenta apenas tons de duas cores.

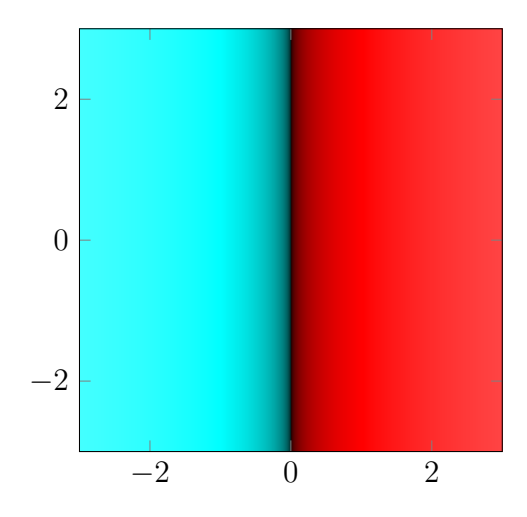

A função

$$
f(z)=|z|
$$

é sempre não-negativa, assim o gráfico apresenta tons de uma cor só, com brilho crescendo a partir da origem em todas as direções.

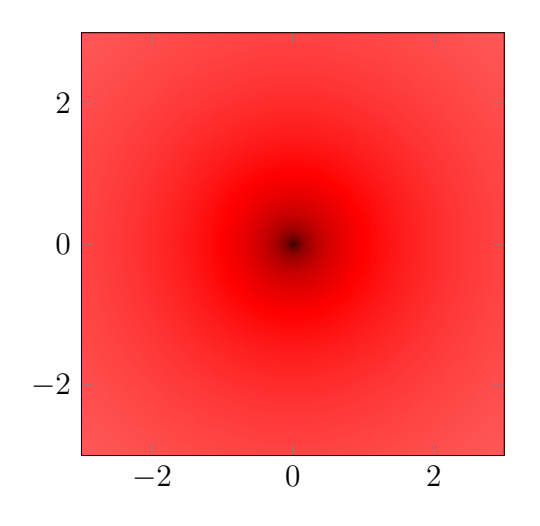

## Exemplo

A função

$$
f(z) = Arg(z)
$$

´e constante ao longo de semirretas a partir da origem, seus valores percorrem  $(-\pi, \pi]$ .

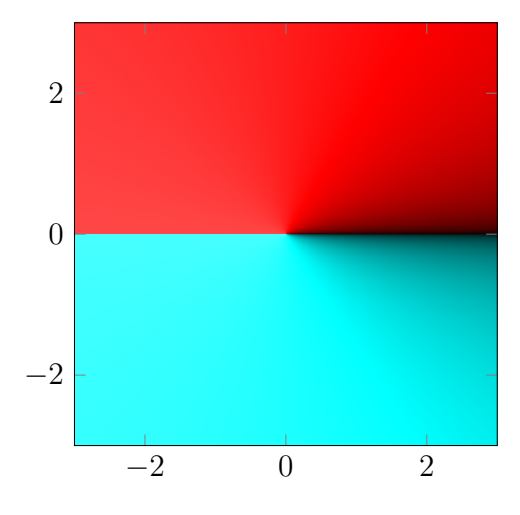

## <span id="page-8-0"></span>3.2 Funções lineares

#### Definição

Uma função linear é da forma  $f(z) = a z$ , para algum  $a \in \mathbb{C}$  fixo.

Escrevendo  $a = r(\cos \alpha + i \sin \alpha)$ , vemos que

$$
f(z) = r ((\cos \alpha + i \sin \alpha)z),
$$

a função linear transforma cada ponto  $z$  por meio de uma rotação de ângulo  $\alpha$ seguida de uma multiplicação pelo fator  $r$ .

Considere  $f(z) = i z$ . Na forma polar,

$$
f(z) = (\cos \pi/2 + i \sin \pi/2)z
$$

e temos uma rotação de um quadrante.

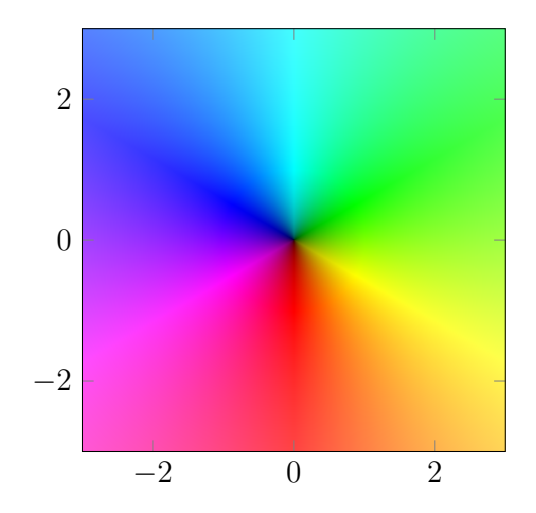

#### Mas professor...

A função  $w = iz$  faz uma rotação de  $\pi/4$  no sentido antihorário. Por que então a figura está rotacionada no sentido horário?

No mapa de cores, a posição de um ponto representa o valor onde a função é calculada, enquanto as cores representam o valor da função naquele ponto. Assim os pontso em vermelho representam onde  $w = iz$  é um número real positivo - você pode verificar que isso corresponde a  $z = -it$ , para t real positivo - geometricamente, o eixo y negativo, como podemos verificar na imagem.

#### Exemplo

Considere  $g(z) = (1 - 2i)z$ , na forma polar temos

$$
g(z) = \sqrt{5} \left( \frac{1}{\sqrt{5}} - \frac{2}{\sqrt{5}} \right) z = \sqrt{5} |z| (\cos(Ar g(z) - 1.107...) + i \sin(Ar g(z) - 1.107...)).
$$

A ação dessa função transforma cada ponto através de uma rotação de 1.107rad no sentido horário seguida de uma multiplicação pelo fator  $\sqrt{5}$ .

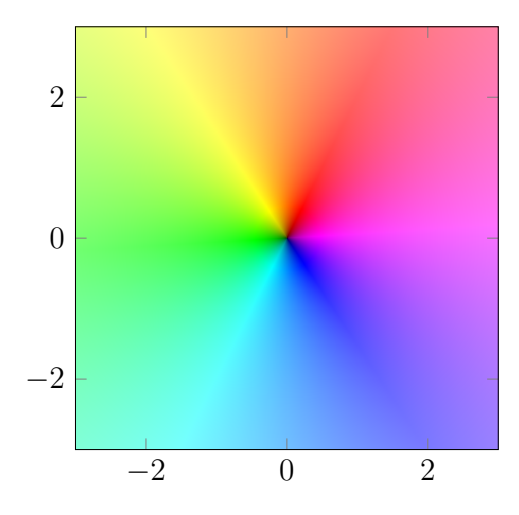

#### Mas professor...

Uma função linear não é da forma  $az + b$ ?

Podemos chamar esse tipo de função de "função polinomial de grau um".

Na verdade uma função é linear quando é compatível com a estrutura de produto vetorial considerada:  $f(p + \lambda q) = f(p) + \lambda f(q)$ . Essa igualdade só vale para uma função polinomial de grau um quando  $b = 0$  (verifique).

## <span id="page-10-0"></span>3.3 Funções polinomiais e racionais

#### Definição

Uma função  $f$  é polinomial quando

$$
f(z) = a_0 + a_1 z + \dots + a_n z^n,
$$

onde $a_0, ..., a_n$ são números complexos dados e $a_n \neq 0$ .

Considere a função  $f(z) = z^2$  cujo mapa de cores é mostrado a seguir.

Temos  $f(1) = f(-1) = 1$ , ilustrado pelas duas regiões em vermelho próximas à origem. Temos ainda  $f(i) = f(-i) = -1$ , ilustrado pelas duas regiões em ciano próximas à origem.

A função  $f$  é sobrejetora e cobre o plano duas vezes: para cada w complexo, há dois números  $z_1$ ,  $z_2$  com  $f(z_i) = w$ .

Escrita na forma polar, temos

$$
f(z) = (r \cos \varphi + i \sin \varphi)^2 = r^2 \cos 2\varphi + ir^2 \sin 2\varphi,
$$

o argumento da imagem é o dobro do argumento original. Assim a imagem do semiplano superior  $\{z; Im(z) \geq 0\}$  é todo o plano.

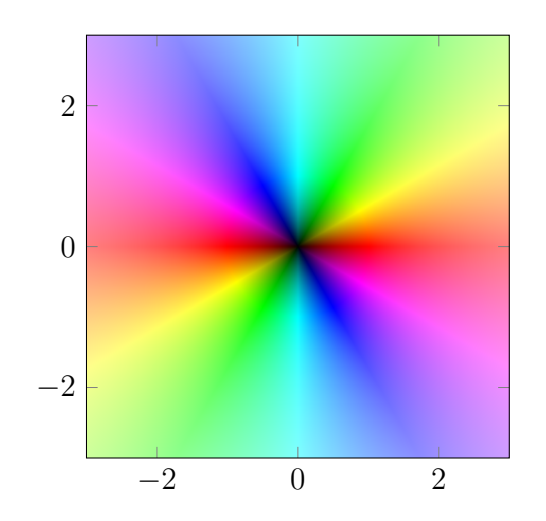

Considere a função  $f(z) = z^3$ . Escrevendo z na forma polar, vemos que

$$
f(z) = (r\cos\varphi + ir\sin\varphi)^3 = r^3(\cos 3\varphi + i\sin 3\varphi),
$$

cada ponto tem o seu argumento triplicado.

No gráfico esse comportamento é refletido pelas três cópias do plano (fazendo uma volta completa em volta de  $z = 0$ , passamos por todas as cores três vezes).

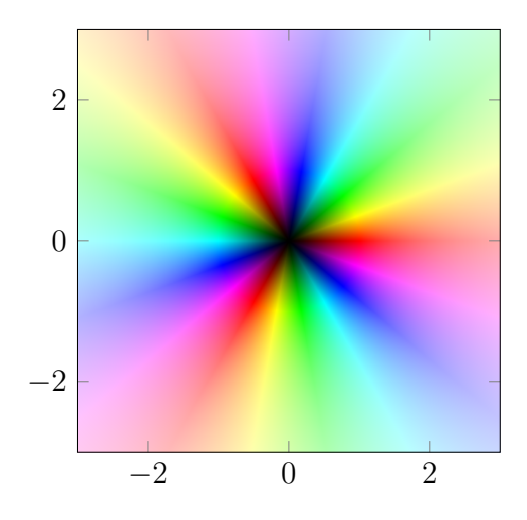

## $\overline{\text{Definição}}$

Uma função  $f$  é racional quando

$$
f(z) = \frac{p(z)}{q(z)},
$$

onde  $p(z)$  e  $q(z)$  são funções polinomiais e q não é o polinômio nulo.

Uma função racional não está definida nos pontos onde  $q(z)$  se anula - o domínio é  $\mathbb{C}\backslash\{z\in\mathbb{C};\ q(z)=0\}.$ 

Considere a função  $f(z) = 1/z$ , o polinômio do denominador só se anula em $z = 0$ , logo seu domínio é $\mathbb{C}\backslash \{0\}.$ 

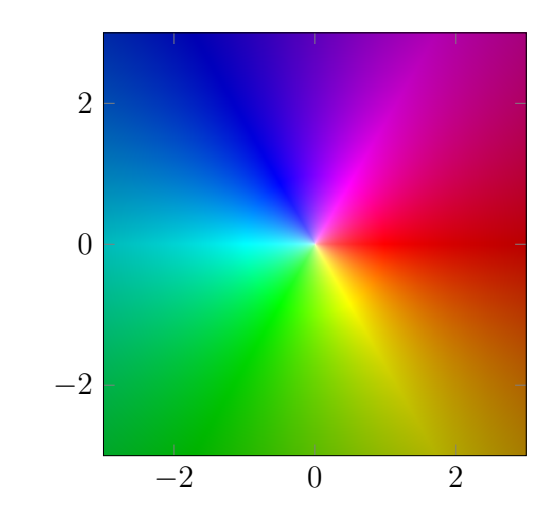

Vamos passar **bastante** tempo com a função  $1/z$ .

É um bom ponto para contrastar os gráficos de  $1/z$  e  $\overline{z}$ . Observe que a primeira  $\acute{\text{e}}$  indefinida em 0, enquanto a segunda se anula. Ambas as funções produzem a mesma sequência de cores em torno de  $z = 0$ , oposta à da função identidade.

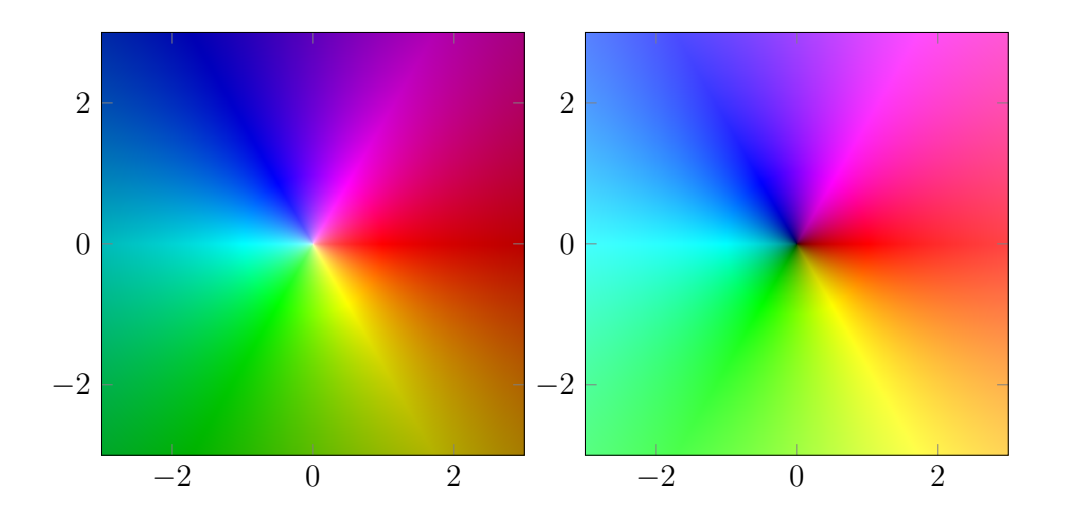

Considere a função racional

$$
f(z) = \frac{z}{(z+2)(z-2i)^2},
$$

ela é definida em todo  $\mathbb{C}$ , exceto nos pontos  $z = 2i$  e  $z = -2$ . A função se anula em  $z=0.$ 

Comparando os pontos  $z = 0$  e  $z = -2$ , observe que a sequência na qual as cores se repetem é invertida. Em um mapa de cores os pontos onde $f \to \infty$ e os zeros são caracterizados pelo encontro de todas as cores.

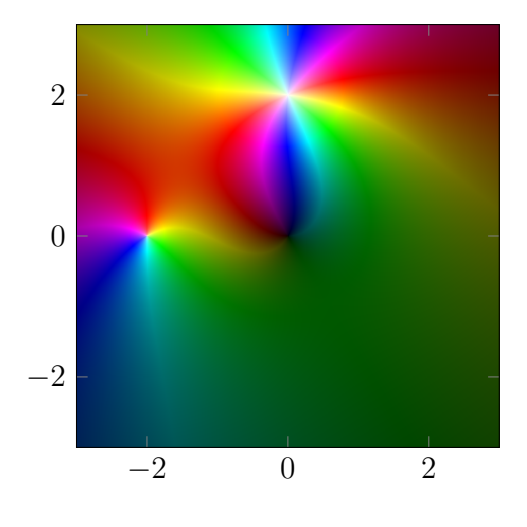

## <span id="page-14-0"></span>3.4 Curvas parametrizadas

#### Definição

Uma função complexa  $\gamma:I\to\mathbb{C}$ cujo domínio é um intervalo de  $\mathbb{R}$ é uma curva parametrizada no plano complexo.

O traço da curva  $\gamma$  é a sua imagem, isto é,

 $\gamma(I) = \{w; \quad w = \gamma(t), \quad \text{para algum } t \in I\}.$ 

Uma curva parametrizada é, portanto, uma função com uma variável real e imagem complexa.

Escrevendo a parte real e imaginária da curva  $\gamma$ , temos

$$
\gamma(t) = u(t) + iv(t),
$$

onde as funções  $u \in v$  são funções reais de uma variável real (que sabemos integrar, derivar etc.).

#### Exemplo

Uma reta passando pelos pontos z e w pode ser parametrizada pela curva

$$
\gamma(t) = z + t(w - z), \quad t \in \mathbb{R}.
$$

Observe que  $\gamma(0) = z e \gamma(1) = w$ . Assim a reta é percorrida no sentido de z para  $w$ .

Além disso, o segmento de reta ligando  $z \in w$  é parametrizado pela mesma função restrita ao intervalo [0, 1].

Finalmente, para  $w \neq 0$  fixando  $z = 0$ , a semirreta com origem em 0 e passando por  $w$  é parametrizada por

$$
\delta(t) = tw, \quad t > 0.
$$

#### Exemplo

Um círculo de raio  $r$  e centro  $z_0$  é parametrizado pela função

$$
\psi(t) = z_0 + r(\cos t + i \sin t),
$$

que percorre o círculo no sentido antihorário começando no ponto  $\psi(0) = z_0 + r$ .

As principais curvas que usaremos serão retas e círculos.

A imagem de uma curva por uma função  $\gamma$  por uma função complexa  $f$ é a nova curva, dada pela composição de funções

$$
\delta(t) = f(\gamma(t)).
$$

Para que ela esteja definida é preciso que a imagem de  $\gamma$  esteja contida no domínio de  $f: \gamma(I) \subset U$ .

#### Exemplo

A imagem de um círculo de raio r centrado na origem pela função  $f(z) = 1/z$  é um círculo de raio  $1/r$ .

De fato, tomando  $\gamma(t) = r(\cos t + i \sin t)$ , temos

$$
\delta(t) = f(\gamma(t)) = (r(\cos t + i \sin t))^{-1} = r^{-1}(\cos t - i \sin t).
$$

Segue que  $|\delta(t)| = 1/r$ .

Em particular, o círculo unitário é transformado nele mesmo.

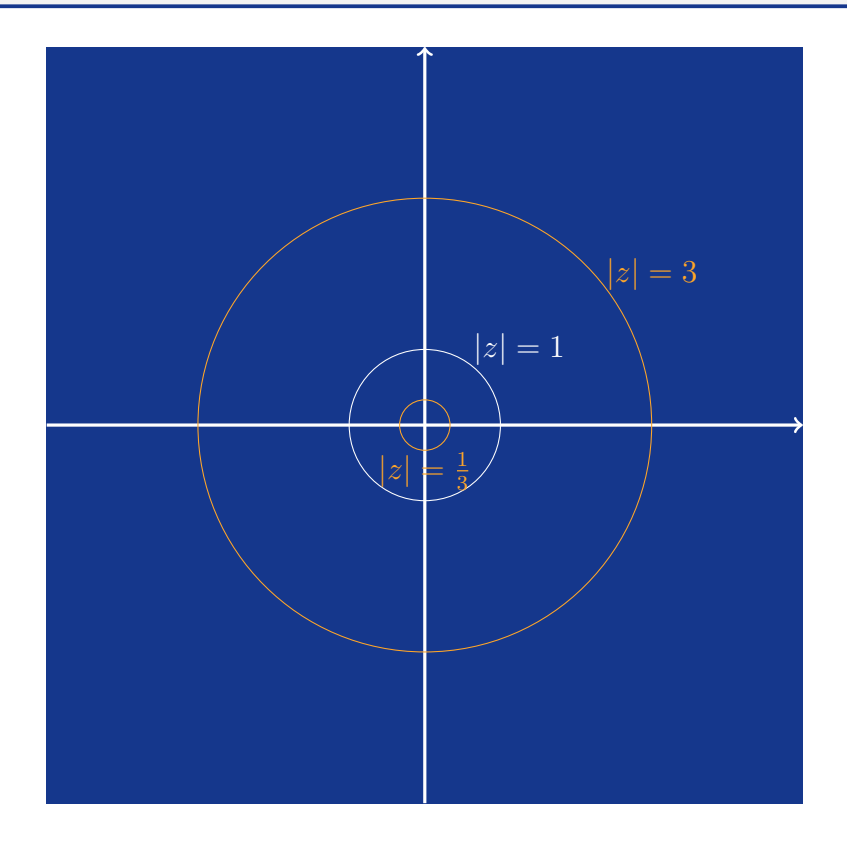

A imagem de uma reta pela função  $f(z) = 1/z$  é um círculo.

Considere a reta passando por  $z=x+iy$  e  $w=r+is,$ 

$$
\gamma(t) = z + t(w - z) = x + t(r - x) + i(y + t(s - y)).
$$

Podemos fazer a composta  $f(\gamma)$  desde que a reta não passe pela origem. Isso só acontece quando  $z e w$  são linearmente dependentes. Assumindo então que  $xs - yr \neq 0$ , defina

$$
\delta(t) = f(\gamma(t)) = \frac{1}{\gamma(t)} = \frac{x + t(r - x) - i(y + t(s - y))}{(x + t(r - x))^2 + ((y + t(s - y))^2)}.
$$

Escolhendo  $z \in w$ , sem alterar a reta, de modo que  $z \notin o$  ponto mais próximo da origem (e portanto  $w - z$  é ortogonal a z), temos  $w - z = -y + ix$  e

$$
\delta(t) = \frac{x - ty - i(y + tx)}{(x^2 + y^2)(1 + t^2)}.
$$

O centro da imagem é o ponto  $c = 1/2z = (x - iy)/2(x^2 + y^2)$ . Podemos verificar que

$$
|\delta(t) - c| = \left| \frac{x - ty - i(y + tx)}{(x^2 + y^2)(1 + t^2)} - \frac{1}{2z} \right| = \frac{1}{x^2 + y^2} \left| \frac{x - ty - i(y + tx)}{1 + t^2} - \frac{x - iy}{2} \right|
$$

$$
= \frac{|x - 2ty - tx^2 + i(y + 2tx - yt^2)|}{(2(x^2 + y^2))(1 + t^2)} = \frac{1}{2\sqrt{x^2 + y^2}}.
$$

Portanto, o círculo tem raio  $1/2|z|$  e passa pelos pontos  $1/z$  quando  $t = 0$  e 0 quando  $t \to \infty$ .

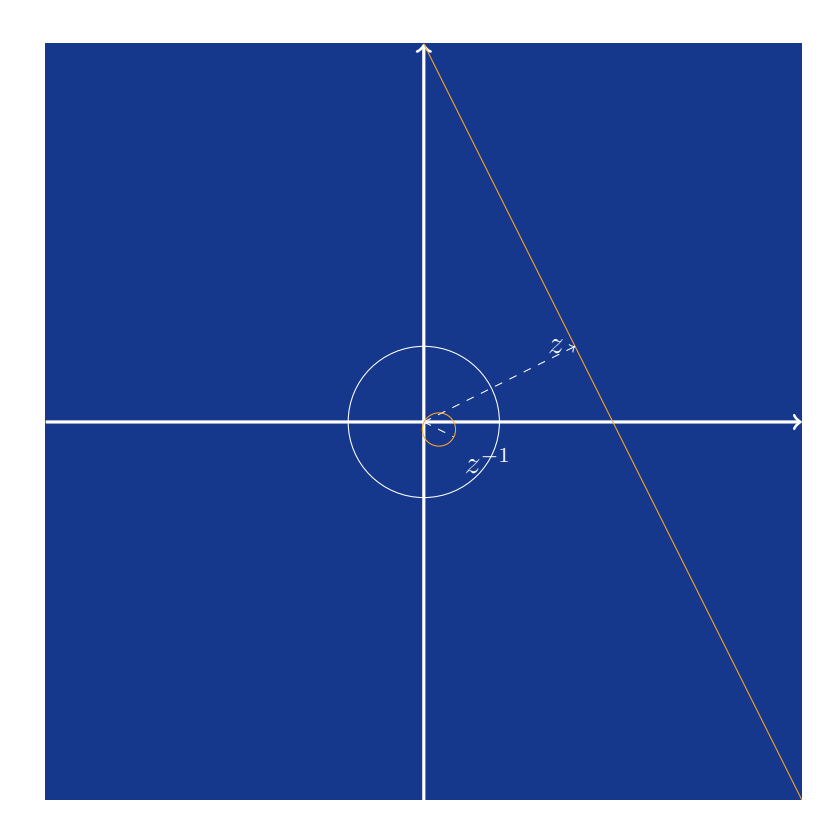

A imagem da reta  $y = k$  pela função  $z^2$ : considere  $\gamma(t) = t + ki$ , temos então (verifique)  $\gamma(t)^2 = t^2 - k^2 + 2kti$ . O traço da curva é formado pelos pontos da forma  $(t^2 - k^2, 2kt)$ , que descrevem para  $k \neq 0$  a parábola  $(x + k^2)4k^2 = y^2$ :

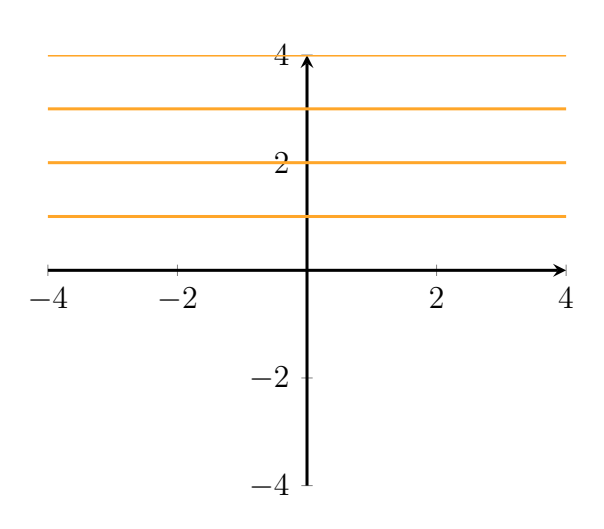

Prof. Vanderley Ferreira - 2021 Prof. Vanderley Ferreira - 2021

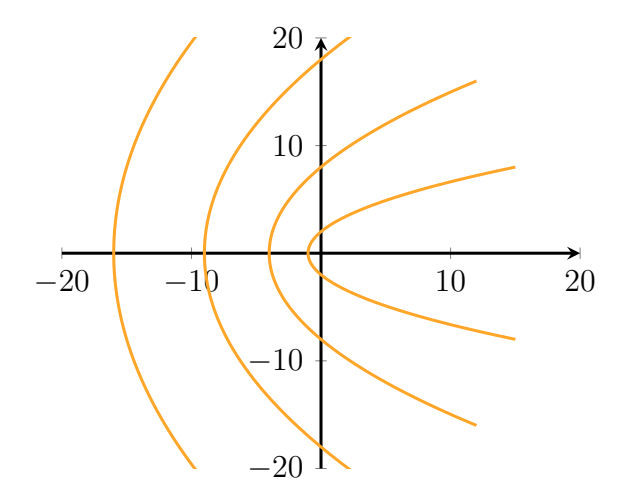

## <span id="page-19-0"></span>3.5 Funções multivaloradas

Uma função multivalorada  $F$ associa a cada ponto do seu domínio  $U\, \subset\, \mathbb C$ um subconjunto de C.

Cada ponto do conjunto  $F(z)$  é um dos valores de F em z.

O primeiro exemplo de função multivalorada que encontramos foi o argumento:

$$
arg(z) = \{Arg(z) + 2k\pi; \quad k \in \mathbb{Z}\}.
$$

De certa forma os outros exemplos derivam desse.

Outra função multivalorada que encontramos foram as potências  $z^{1/n}$ . Lembre que  $0^{1/n} = \{0\}$  e  $z^{1/n} = \begin{cases}$  $r^{1/n}$  (cos  $\varphi + 2k\pi$ n  $+$ *i* sin  $\varphi + 2k\pi$  $\overline{n}$  $\setminus$ ;  $k = 0, 1, ..., n-1$  $\mathcal{L}$ ,

quando  $z \neq 0$  temos exatamente *n* valores distintos.

Para produzir o gráfico de uma função multivalorada precisamos escolher de alguma forma apenas um valor para considerar em cada ponto. Exemplos incluem o argumento principal e a raiz principal.

Outra abordagem é a superfície de Riemann, que discutiremos mais tarde.

#### Exemplo

A raiz principal é uma função definida em todo  $\mathbb{C}$ . Para  $n = 2$ , a raiz quadrada principal  $\acute{e}$ 

$$
\sqrt{z} = \begin{cases} \sqrt{|z|}(\cos(Arg(z)/2) + i\sin(Arg(z)/2), & z \neq 0, \\ 0, & z = 0. \end{cases}
$$

Podemos usar as fórmulas para seno e cosseno de meio ângulo para expressar a função raiz:

$$
\sqrt{z} = \pm \sqrt{\frac{\sqrt{x^2 + y^2} + x}{2}} \pm i \sqrt{\frac{\sqrt{x^2 + y^2} - x}{2}}, \quad z \neq 0,
$$

o sinal `a frente de cada raiz depende do quadrante de z.

Observe que a imagem da raiz quadrada principal tem argumento no intervalo  $(-\pi/2, \pi/2]$ . Isso se traduz no gráfico apresentando as cores correspondentes ao semiplano direito apenas.

Atente também para a descontinuidade de cores ao longo do eixo real negativo.

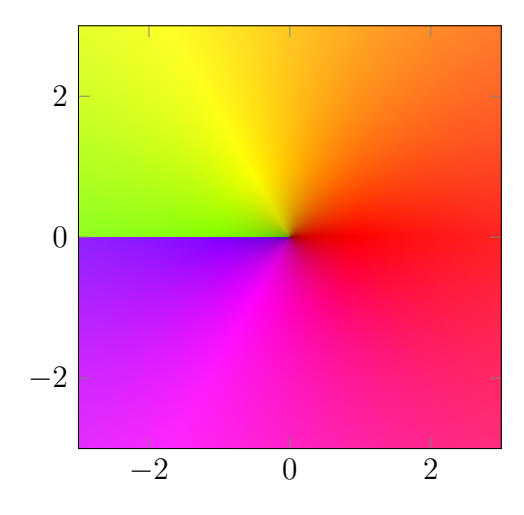

## <span id="page-21-0"></span>3.6 Limite de uma função complexa

### Definição

Sejam $f:U\to\mathbb{C}$ e $z_0$ um ponto de fronteira de  $U$ ou ponto interior de  $U.$  O limite de  $f$  em  $z_0$  é  $w_0$  se  $\forall \varepsilon > 0, \quad \exists \delta > 0; \quad z \in U \text{ e } 0 < |z - z_0| < \delta \Rightarrow |f(z) - w_0| < \varepsilon.$ Nesse caso escrevemos  $\lim_{z \to z_0} f(z) = w_0.$ 

Vamos trabalhar limites usando o que j´a sabemos do c´alculo multivari´avel: para calcular o limite de uma fun¸c˜ao complexa, vamos calcular o limite das suas partes real e imagin´aria.

O resultado principal que permite essa abordagem é

#### Teorema

Se

$$
\lim_{z \to z_0} f(z) = w_0,
$$

então

$$
\lim_{(x,y)\to(x_0,y_0)} u(x,y) = Re(w_0), \quad \lim_{(x,y)\to(x_0,y_0)} v(x,y) = Im(w_0).
$$

Reciprocamente, se

$$
\lim_{(x,y)\to(x_0,y_0)} u(x,y) = Re(w_0), \quad \lim_{(x,y)\to(x_0,y_0)} v(x,y) = Im(w_0),
$$

então

$$
\lim_{z \to z_0} f(z) = w_0.
$$

Usando as regras análogas para o limite de funções reais de duas variáveis reais, obtemos as regras para o cálculo de limites de funções complexas.

#### Proposição

Sejam  $z_0$ ,  $w_0$ ,  $m_0$ ,  $\lambda \in \mathbb{C}$  e as funções  $f: U \to \mathbb{C}$ ,  $g: V \to \mathbb{C}$ .

• Se  $z_0$  é ponto de fronteira ou interior de  $U \cap V$  e  $\lim_{z\to z_0} f(z) = w_0$  e  $\lim_{z\to z_0} g(z) = m_0$ , então

$$
\lim_{z \to z_0} (f + \lambda g)(z) = w_0 + \lambda m_0.
$$

• Se  $z_0$  é ponto de fronteira ou interior de  $U \cap V$  e  $\lim_{z\to z_0} f(z) = w_0$  e  $\lim_{z\to z_0} g(z) = m_0$ , então

$$
\lim_{z \to z_0} (fg)(z) = w_0 m_0.
$$

• Se  $w_0$  é ponto de fronteira ou interior de V e  $\lim_{z\to z_0} f(z) = w_0$  e  $\lim_{w\to w_0} g(w) = m_0$ , então

$$
\lim_{z \to z_0} (g \circ f)(z) = m_0.
$$

Outra regra fundamental no cálculo de limites é o critério de não-existência usando caminhos:

Se  $z$  se aproxima de  $z_0$  por dois caminhos diferentes e os valores de  $f(z)$  se aproximam de dois valores diferentes, então não existe  $\lim_{z\to z_0} f(z)$ .

#### Exemplo

Limites básicos:

$$
\lim_{z \to z_0} C = C.
$$

De fato,  $u(x, y) = Re(C)$  e  $v(x, y) = Im(C)$ . Basta usarmos que o limite de uma função (real de duas variáveis reais) constante é a própria constante.

$$
\lim_{z \to z_0} z = z_0.
$$

Temos  $u(x, y) = x$  e  $v(x, y) = y$ . Como funções (reais de duas variáveis reais) polinomiais são contínuas,  $u \to Re(z_0)$  e  $v \to Im(z_0)$ . Portanto  $u + iv \to z_0$ . Para  $z_0 \neq 0$ ,

$$
\lim_{z \to z_0} \frac{1}{z} = \frac{1}{z_0}.
$$

Temos  $u(x,y) = x/(x^2 + y^2)$  e  $v(x,y) = -y/(x^2 + y^2)$ . Portanto u e v são funções racionais - e contínuas exceto onde o denominador se anula.

Não existe

$$
\lim_{z \to 0} \frac{\overline{z}}{z}.
$$

De fato, temos

$$
\frac{\overline{z}}{z} = \frac{x - iy}{x + iy}.
$$

Fazendo  $z \to 0$  pelo caminho  $x = 0$  (o eixo y), temos

$$
\frac{\overline{z}}{z} = \frac{iy}{-iy} = -1,
$$

já pelo caminho  $x = y$  temos

$$
\frac{\overline{z}}{z} = \frac{x - ix}{x + ix} = \frac{1 - i}{1 + i} = -i.
$$

Como temos dois valores diferentes, o limite procurado n˜ao existe.

#### Definição

Sejam $f:U\to\mathbb{C}$ e $z_0$ um ponto de fronteira de  $U$ ou ponto interior de  $U.$  O limite de  $f$ em  $z_0$ é infinito se

$$
\forall R > 0, \quad \exists \delta > 0; \quad z \in U \text{ e } 0 < |z - z_0| < \delta \Rightarrow |f(z) - w_0| > R.
$$

Nesse caso escrevemos

$$
\lim_{z \to z_0} f(z) = \infty.
$$

O limite de  $f$ quando  $z \rightarrow \infty$ é  $w_0 \in \mathbb{C}$ quando

$$
\forall \varepsilon > 0, \quad \exists R > 0; \qquad |z| > R \Rightarrow |f(z) - w_0| < \varepsilon.
$$

Escrevemos

 $\lim_{z \to \infty} f(z) = w_0.$ 

A definição dos limites é muito similar ao caso real. A principal diferença é que não fazemos distinção entre +∞ e −∞ no plano complexo: a expressão $z\rightarrow\infty$ singifica todos os pontos onde $|z|$ é suficientemente grande. Já a expressão  $f(z)$   $\rightarrow$   $\infty$ significa que  $|f(z)|$  cresce indefinidamente.

#### Exemplo

Para um polinômio de grau maior que 0,

$$
\lim_{z \to \infty} p(z) = \infty.
$$

De fato, seja  $p(z) = a_0 + a_1 z + \dots + a_n z^n$  com  $n \ge 1$  e  $a_n \ne 0$ . Escrevendo

$$
p(z) = \left(\frac{a_0}{z^n} + \frac{a_1}{z^{n-1}} + \dots + a_n\right) z^n = q(z)z^n,
$$

observe que

$$
\lim_{z \to \infty} q(z) = a_n,
$$

pois as potências em q tem expoente negativo. Logo para  $\varepsilon = |a_n|/2$ , existe  $R > 0$ suficientemente grande, tal que para  $|z| > R$ 

$$
|q(z) - a_n| < \varepsilon.
$$

Segue que  $|q(z)| \geq |a_n|/2 > 0$ , e estimamos por fim

$$
|p(z)| = |q(z)||z^n| \ge |z^n||a_n|/2.
$$

Note que, diferente do caso de funções reais,

$$
\lim_{z \to \infty} z = \infty
$$

e

$$
\lim_{z \to \infty} -z = \infty.
$$

Considere  $f(z) = e^x \cos(y) + ie^x \sin(y)$ . Não existe  $\lim_{z \to \infty} f(z)$ .

De fato, considere o caminho  $z = t + 0i$ :

$$
f(t+0i) = e^t \cos 0 + ie^t \sin 0 = e^t.
$$

Para  $t > 0$ , temos  $f(t) = e^t \to \infty$ , enquanto para  $t < 0$  temos  $f(t) = e^t \to 0$  (pois  $t \to -\infty$ ).

Portanto o limite não pode existir.

## <span id="page-26-0"></span>3.7 Continuidade de uma função complexa

A definição de continuidade é análoga ao caso real.

#### Definição

A função  $f$  é contínua em  $z_0$  quando

$$
\lim_{z \to z_0} f(z) = f(z_0).
$$

A função  $f: U \to \mathbb{C}$ é contínua em  $A \subset U$ quando  $f$ é contínua em  $z_0$ para todo  $z_0 \in A$ .

#### Mas professor...

Não é preciso pedir que  $f$  esteja definida em  $z_0$ , que o limite exista e então que a igualdade seja válida?

Essas condições estão implícitas: não podemos ter a igualdade se  $f(z_0)$  não está definida, por exemplo.

#### Exemplo

A função  $\overline{z}$  é contínua em  $\mathbb{C}$ . De fato, temos

$$
\overline{z} = x - iy \Rightarrow u(x, y) = x, v(x, y) = -y.
$$

Como  $\lim_{(x,y)\to(x_0,y_0)} x = x_0$  e  $\lim_{(x,y)\to(x_0,y_0)} -y = -y_0$ , segue que

 $\lim_{z\to z_0} \overline{z} = \overline{z}_0.$ 

#### Exemplo

A função  $Arg \acute{\text{e}}$  descontínua nos números reais negativos.

De fato, seja  $t_0 < 0$ , temos  $Arg(t_0) = \pi$ . No entanto o limite pelo caminho  $t_0 + ti$ , para  $t \to 0^-$  se aproxima do valor  $-\pi$ . Assim  $Arg$  não pode ser contínua em  $t_0$ .

#### Mas professor...

A função  $Arg$  é descontínua em  $z = 0$ ? Não podemos falar da continuidade da função em um ponto onde ela não está definida.

Se  $u$  e  $v$  são contínuas em  $A$ , então  $f = u + iv$  é contínua em  $A$ .

A propriedade acima pode ser usada para justificar que polinômios e funções racionais são contínuas em todo o seu domínio.

Como podemos visualizar continuidade no gráfico de uma função? Informalmente, quando a função f varia continuamente, as funções  $|f|$  e arg $(f)$ são "contínuas". No gráfico isso se reflete com a intensidade e tom da cor variando gradualmente. Podemos identificar pontos de descontinuidade por um salto abrupto em uma dessas grandezas.

#### Exemplo

A função  $\sqrt{\ }$  é descontínua em todos os pontos  $t + 0i$ , para t real negativo.

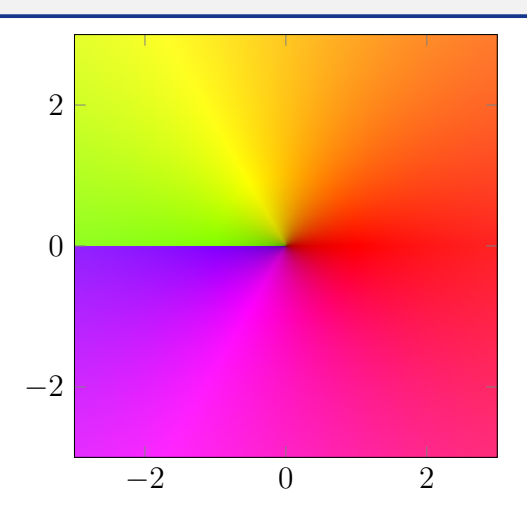

#### Exemplo

Cuidado - zeros de funções não são pontos de descontinuidade. Temos variação do tom da cor, mas a intensidade converge para zero. Compare os pontos  $z = i$  onde a função tem um zero e  $z = 1$ , a função não é definida (e portanto não é contínua).

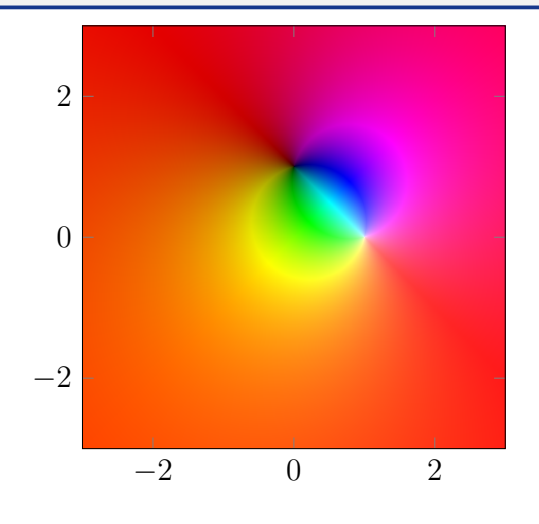